**Marbles Game Crack Download (Updated 2022)**

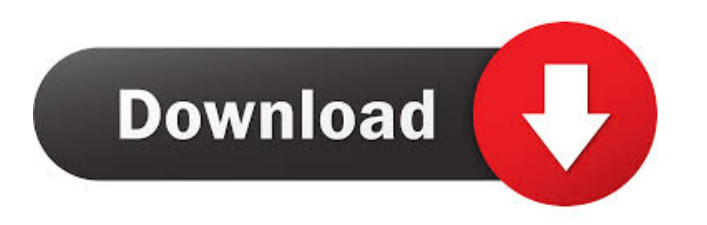

## **Marbles Game Crack License Key Full Free Download**

It will entertain you and your friends to play this game. Keywords: Checkers, Checkers Game, Move Checkers, Checkers Game, Checkers Marbles, Checkers Game Board The art of (b)renging is about the hakka (katakana) of rebeng (seaweed) or kane (sengi) or kogon (konara) or taware (succulent seaweed). It is about finding a perfect balance between ferocity and etiquette while feeding and nurturing your shukushu (sea slugs). It is about fighting with your hands, your feet, your fins, your teeth and your eyes. It is about wielding your spear, your gauntlets, your bren, and your wakasa (frying pan) to your heart's content. The art of brenging is about the hakka (katakana) of rebeng (seaweed) or kane (sengi) or kogon (konara) or taware (succulent seaweed). It is about finding a perfect balance between ferocity and etiquette while feeding and nurturing your shukushu (sea slugs). It is about fighting with your hands, your feet, your fins, your teeth and your eyes. It is about wielding your spear, your gauntlets, your bren, and your wakasa (frying pan) to your heart's content. The art of brenging is about the hakka (katakana) of rebeng (seaweed) or kane (sengi) or kogon (konara) or taware (succulent seaweed). It is about finding a perfect balance between ferocity and etiquette while feeding and nurturing your shukushu (sea slugs). It is about fighting with your hands, your feet, your fins, your teeth and your eyes. It is about wielding your spear, your gauntlets, your bren, and your wakasa (frying pan) to your heart's content. The art of brenging is about the hakka (katakana) of rebeng (seaweed) or kane (sengi) or kogon (konara) or taware (succulent seaweed). It is about finding a perfect balance between ferocity and etiquette while feeding and nurturing your sh

#### **Marbles Game Crack + Free Download [32|64bit]**

All reviews and articles on Smart Apps and Games are collected from the Internet and represent the opinion of the author. The owner of this site is not responsible for their content. For any questions or problems with the game Smart Apps and Games you should contact the developers.After the Cubs beat the Brewers 6-3 on Wednesday, right-hander Pedro Strop was named the National League Reliever of the Month. Strop has converted 13 of his 15 save chances, holding opponents to a.109 average with four earned runs over that span. He's allowed only one homer and no walks in 29 2/3 innings. Strop entered Wednesday's game after starting in place of Kyle Hendricks, who was scratched from the lineup due to back spasms. Hendricks' replacement in the rotation, Carl Edwards Jr., was 2-2 with a 4.54 ERA in five games (three starts) for the Cubs last season. Subscribe to Newsday's sports newsletter Receive stories, photos and videos about your favorite New York teams plus national sports news and events. By clicking Sign up, you agree to our privacy policy. The 31-year-old Strop, acquired from the Padres this past summer, has converted 13 of his 15 save chances after replacing longtime closer Brandon Morrow, who suffered a partially torn flexor tendon in his right hand during spring training. Strop joined the Cubs in late September and in his last four appearances, he has allowed only one run, all earned, while striking out 10 and walking none. The Cubs open a three-game series at home on Friday against the Cincinnati Reds. On the final day of May, first-year manager Joe Maddon earned his 5th Manager of the Month award in the NL East. Last May, Maddon won Manager of the Month honors with the Rays after a record-setting May in which he went 7-0 with a 1.23 ERA. Maddon's previous Manager of the Month awards came in 2010 with the Rays, 2011 with the Rays and 2013 with the Cubs. He is the first manager since Joe Girardi in 2011 to win five Manager of the Month awards. Strop will become the 17th pitcher in the NL to win a monthly honor. By the numbers: Strop's last four appearances: 1 ER in 10 IP with 10 K. Last month: IP 77a5ca646e

## **Marbles Game Download**

Marbles Game Marbles Game is a simple gadget that allows you to play a replica of the famous Chinese Checkers game. The objective of Marbles Game is to try and remove all but one marble from the board. You can remove a marble by skipping over it to an empty spot. Select a marble by clicking on it and move it by selecting the spot that you want to move to Description: Marbles Game Hawk Eyes is a simple gadget that can help you predict where the attack of any flying beast will occur next. Once installed it will show you any flying beast, whether it is an insect, bird, or animal, and help you know what it is about to do. Description: Hawk Eyes Hawk Eyes is a simple gadget that can help you predict where the attack of any flying beast will occur next. Once installed it will show you any flying beast, whether it is an insect, bird, or animal, and help you know what it is about to do. Description: Hawk Eyes B-9 Beast is a simple gadget that can help you predict where the attack of any flying beast will occur next. Once installed it will show you any flying beast, whether it is an insect, bird, or animal, and help you know what it is about to do. Description: B-9 Beast Blue Eye is a simple gadget that can help you predict where the attack of any flying beast will occur next. Once installed it will show you any flying beast, whether it is an insect, bird, or animal, and help you know what it is about to do. Description: Blue Eye Hawk Eye is a simple gadget that can help you predict where the attack of any flying beast will occur next. Once installed it will show you any flying beast, whether it is an insect, bird, or animal, and help you know what it is about to do. Description: Hawk Eye Grow Puff is a simple gadget that can help you predict where the attack of any flying beast will occur next. Once installed it will show you any flying beast, whether it is an insect, bird, or animal, and help you know what it is about to do. Description: Grow Puff Moth Eye is a simple gadget that can help you predict where the attack of any flying beast will occur next. Once installed it will show you any flying beast, whether it is

#### **What's New in the?**

Marbles Game is a simple gadget that allows you to play a replica of the famous Chinese Checkers game. The objective of Marbles Game is to try and remove all but one marble from the board. You can remove a marble by skipping over it to an empty spot. Select a marble by clicking on it and move it by selecting the spot that you want to move to. To remove all the marbles from the board use the buttons - clear all. Game controls: Movement: Select an empty spot by clicking on it or press the right or left arrow buttons. Skips over a marble by selecting the empty spot. Select a marble by clicking on it and move it by pressing the up or down arrow buttons. Cancel by clicking the red cross in the top right corner. Restart by selecting the blue cross button in the top right corner. Saving of games: Select the blue cross button in the top right corner to save the current game. Select the red cross button to exit the game. Removal of marbles: To remove all the marbles from the board select the buttons - clear all. How to Play: Select a clear spot by clicking on it or press the right or left arrow buttons. Skips over a marble by selecting the empty spot. Select a marble by clicking on it and move it by pressing the up or down arrow buttons. Select a marble by clicking on it and move it by pressing the right or left arrow buttons. Movement: Select an empty spot by clicking on it or press the right or left arrow buttons. Skips over a marble by selecting the empty spot. Select a marble by clicking on it and move it by pressing the up or down arrow buttons. Select a marble by clicking on it and move it by pressing the right or left arrow buttons. Cancel by clicking the red cross in the top right corner. Restart by selecting the blue cross button in the top right corner. Removal of marbles: To remove all the marbles from the board select the buttons - clear all. Game controls: Movement: Select an empty spot by clicking on it or press the right or left arrow buttons. Skips over a marble by selecting the empty spot. Select a marble by clicking on it and move it by pressing the up or down arrow buttons. Select a marble by clicking on it and move it by pressing the right or left arrow buttons. Cancel by clicking the red cross in the top right corner. Restart by selecting the blue cross button in the top right corner. Saving of games: Select the blue cross button in the top right corner to save the current game. Select the red cross button to exit the game. Removal of marbles: To remove all

# **System Requirements:**

OS: Windows 7 Processor: Intel Core 2 Duo 2.4GHz or AMD Athlon X2 4200+, Memory: 3GB RAM Graphics: NVIDIA GeForce 8800GT or ATI Radeon HD3850 or greater DirectX: Version 9.0c Storage: 30MB available space Additional Notes: Supported Nvidia and ATI cards are "baked" into the game. These cards will give you great performance at the cost of some GPU power. If you are having trouble with low performance on your hardware, please check

Related links:

<https://rwix.ru/jpedal-pdf-workflow-tools-crack-free-download.html> <https://cotram.org/checklists/checklist.php?clid=17110> [https://richonline.club/upload/files/2022/06/aQE8mYVESk5VNUPQ17OZ\\_06\\_09ed2ab8ce764c64656cbc38a0292213\\_file.pdf](https://richonline.club/upload/files/2022/06/aQE8mYVESk5VNUPQ17OZ_06_09ed2ab8ce764c64656cbc38a0292213_file.pdf) [http://www.suaopiniao1.com.br//upload/files/2022/06/98dntUSmc7wiMhLudxLu\\_06\\_09ed2ab8ce764c64656cbc38a0292213\\_file.pdf](http://www.suaopiniao1.com.br//upload/files/2022/06/98dntUSmc7wiMhLudxLu_06_09ed2ab8ce764c64656cbc38a0292213_file.pdf) <http://www.italiankart.it/advert/ahd-id3-tag-editor-portable-crack-free-latest/> <https://serv.biokic.asu.edu/paleo/portal/checklists/checklist.php?clid=2587> [https://www.santafe-roma.it/wp-content/uploads/2022/06/WiFi\\_meter.pdf](https://www.santafe-roma.it/wp-content/uploads/2022/06/WiFi_meter.pdf) <https://l1.intimlobnja.ru/space-wormhole-3d-torrent-activation-code-for-windows-latest-2022/> <http://dewaoption.com/?p=22165> <https://www.solaiocompound.it/wp-content/uploads/2022/06/iantjan.pdf>